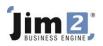

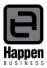

# Tabs in Stock

This document explains the data provided in each "tabbed" section of a Jim2 stock code.

#### Pricing

| iewing Stock - MOUSE.WHEEL G                                                                                                    |
|----------------------------------------------------------------------------------------------------|
| Stock Details Locations                                                                                                    |
| Stock                                                                                                    |
| Code MOUSE.WHEEL Type Depleting CL Group Peripherals Active R                                                                                                    |
| Desc MS Wheel Mouse                                                                                                    |
| Measure This stock I                                                                                                    |
| Unit Quantity Unit Description Unit Tax                                                                                                    |
| 1 UNIT = 1.0000                                                                                                    |
| 2 = G 10 % G Service                                                                                                    |
|                                                                                                    |
| Oty by Locations                                                                                                    |
| Location Qty on Hand Committed Available BackOrder Packaged On PO Contrequired Contrequired                                                                                                    |
| NSW 9 7 3 0 0 13 Conpurchase Conpurch                                                                                                    |
|                                                                                                    |
| C on sell C on sell                                                                                                    |
| roups Sales, Mice                                                                                                    |
|                                                                                                    |
| ast Cost 15.0000 Last COG 16.1111 Max COG 17.0000 Avg COG (PO) 16.0123                                                                                                    |
| vg. Cost 15.8888 Avg. COG 16.0123 List Price inc 0.00 Celc prices for UNIT                                                                                                    |
|                                                                                                    |
| Price Level         Price Calc Method         Pcnt %         Price TF         Price TP         >= Qty         Pcnt %         Price TF         Price TP         >= Qty         Pcnt %         Price TF         Price TF         Price TP         >= Qty         Pcnt %         Price TF         Price TP         >= Qty         Pcnt %         Price TP         >= Qty         Pcnt %         Price TP         >= Qty         Pcnt %         Price TP         >= Qty         Pcnt %         Price TP         >= Qty         Pcnt %         Price TP         >= Qty         Pcnt %         Price TP         >= Qty         Pcnt %         Price TP         >= Qty         Pcnt %         Price TP         >= Qty         Pcnt %         Price TP         >= Qty         Pcnt %         Price TP         >= Qty         Pcnt %         Price TP         >= Qty         Pcnt %         Pcnce TP         >= Qty         Pcnt %         Pcnce TP         >= Qty         Pcnt %         Pcnce TP         Pcnce TP         P |
| 4-Retail         •         Avg COGS + Markup         •         25         20.23          22.25                                                                                                    |
|                                                                                                    |
|                                                                                                    |
|                                                                                                    |
|                                                                                                    |
| Create Similar Edit Close                                                                                                    |
| Pricing Stock On Hand Stats Buying Vendors Transactions Sales Committed Watchout Notes                                                                                                    |

The Pricing Tab relates to data on both the cost to buy the stock code, as well as the selling price rules for the stock code.

Last Cost refers to the last cost price recorded on a Finished PO for this stock code.

**Last COG** refers to the last cost price and "oncost/landed cost" recorded on a Finished PO and Expense PO for this stock code.

**Max COG** is the maximum cost price paid for remaining quantities (stock on hand) of this stock code, including "oncosts/landed costs".

**Avg COG (PO)** refers to the average cost price paid for this stock, including "oncosts/landed costs". Jim2 will recalculate this figure each time a PO is FINISHED.

Avg Cost refers to the average cost price of remaining quantities (stock on hand) of this stock code.

**Avg COG** refers to the average cost price of remaining quantities (stock on hand) of this stock code, including "oncosts/landed costs".

**List Price** is a text box, which can be used to enter a recommended selling price including or excluding GST. The GST option is dictated by the preferred "Calc Tax Total From" field in Tools – Options.

Calc Prices for displays the unit measure that the pricing fields are looking at – ie are the prices applicable to a selling unit of EACH, PACK, DOZ, etc.

The Price Level fields refer to:

- A. the nominated Price Level for Customers (Retail, Wholesale, VIP, etc).
- B. the Price Calculation Method how the selling price for that product within that price level is derived.
- C. Whether buying in bulk will return discounted pricing for the customer (>= Qty).

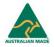

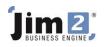

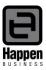

# Stock On Hand

| Viewing Stock - MOUSE.WHEEL                                                                                                    | ₫×                            |
|----------------------------------------------------------------------------------------------------|-------------------------------|
| Stock Details Locations                                                                                                    |                               |
| Stock Code MOUSE.WHEEL Type Depleting GL Group Peripherals                                                                                                    | Active 🔽                      |
| Desc MS Wheel Mouse                                                                                                    |                               |
| Measure This stock I                                                                                                    |                               |
| Unit         Quantity         Unit Description         Unit Tax           1         UNIT         =         1.0000         Image: Buy in UNIT         Image: G         10 %         Manufacture |                               |
|                                                                                                    |                               |
| 3 = G 10 % Service                                                                                                    |                               |
| Qty by Locations                                                                                                    | Serial# Attributes            |
| Location Qty on Hand Committed Available BackOrder Packaged On PO                                                                                                    | © not required 💿 not required |
| N5W 9 7 3 0 0 13                                                                                                    | C on purchase C on purchase   |
|                                                                                                    | C on sell C on sell           |
| Groups Sales, Mice                                                                                                    |                               |
|                                                                                                    |                               |
|                                                                                                    |                               |
| Location On Order On Hand Reserved Linked PO Linked Jobs Committed Back Order Available (finished) (active)                                                                                    |                               |
| NSW 13 9 0 1 2 7 0 3                                                                                                    |                               |
|                                                                                                    |                               |
|                                                                                                    |                               |
|                                                                                                    |                               |
|                                                                                                    |                               |
|                                                                                                    |                               |
|                                                                                                    |                               |
| Create Similar Edit Close                                                                                                    |                               |
| Pricing Stock On Hand Stats Buying Vendors Transactions Sales Committed Watchout Notes                                                                                                    |                               |

The Stock On Hand tab is a matrix of stock quantity information.

Location refers to the Stock Location.

**On Order** refers to how many base units or listed in Purchase Orders which are not RECEIVED or FINISHED.

**On Hand** refers to how many units of stock are presently in stock.

**Reserved** refers to how many units of stock are in jobs which are Job Reserved.

Linked PO (finished) refers to how many units of stock are in FINISHED or RECEIVED POs, linked to uninvoiced jobs.

Linked Jobs (active) refers to how many units of stock are in active jobs, and linked to any POs.

**Committed** refers to how many units of stock are required for Jobs.

Back Order refers to how many units of stock are listed in the Back Order column in the stock grid of jobs.

**Available** refers to how many units of stock are available for sale.

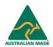

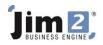

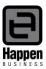

#### Stats

| 1                                   | MOUSE.WHE                                                                       |                                                              | Тур                       | e Depleting                                                         | 🚽 GL G                           | roup Periph                  | ierals       |                      |      |                                                  |                                          |            |                                                        | Active 🔽                                          |
|-------------------------------------|---------------------------------------------------------------------------------|--------------------------------------------------------------|---------------------------|---------------------------------------------------------------------|----------------------------------|------------------------------|--------------|----------------------|------|--------------------------------------------------|------------------------------------------|------------|--------------------------------------------------------|---------------------------------------------------|
| Desc                                | MS Wheel M                                                                      | ouse                                                         |                           |                                                                     |                                  |                              |              |                      |      |                                                  |                                          |            |                                                        | *                                                 |
| Measur<br>Unit<br>UNIT              | Qua                                                                             | ntity Unit De                                                | escriptio                 | n                                                                   |                                  |                              | v in UNIT    | ▼ G                  | _    |                                                  | re                                       |            |                                                        |                                                   |
| Ì_                                  |                                                                                 | — <u>`</u> —                                                 |                           |                                                                     |                                  | - 🛛 🗹 Sel                    | in UNIT      | - G                  | 10 % | E Service                                        |                                          |            |                                                        |                                                   |
| ocatior                             | / Locations                                                                     |                                                              |                           |                                                                     | Qty on Hand                      | Commit                       | ted          | Available            | Back | Order Pac                                        | :kaged                                   | On PO      | Serial#                                                | Attributes                                        |
| 5W                                  |                                                                                 |                                                              |                           |                                                                     | 9                                |                              | 28           | -18                  |      | 17                                               | 0                                        | 13         | C on purchase                                          | C on purchas                                      |
| ups                                 | Sales, Mice                                                                     |                                                              |                           | '                                                                   |                                  |                              |              |                      |      |                                                  |                                          |            | C on sell                                              | C on sell                                         |
| rag a (                             | column head                                                                     | er here to group                                             |                           |                                                                     |                                  | Linit                        | Oty Bal      | Oty Rec              | Cost |                                                  | Drice TD                                 | Total Cost | C on sell                                              | C on sell                                         |
| aga (                               | ,<br>column head<br>Type                                                        | Date                                                         | Loc.                      | Description                                                         |                                  |                              |              | Qty Res              | Cost |                                                  |                                          | Total Cost | C on sell                                              | C on sell                                         |
| ag a d<br>#<br>25                   | column head                                                                     |                                                              | Loc.<br>NSW               |                                                                     | 4ouse                            | Unit<br>UNIT<br>UNIT         | Qty Bal<br>1 | 1                    | Cost | \$15.0000<br>\$15.0000                           | Price TP<br>\$16.50<br>\$16.50           | Total Cost | C on sell<br>Total Pr<br>\$15.00                       | C on sell<br>ice<br>\$16.50                       |
| ag a d<br>#<br>25<br>24             | column head<br>Type<br>Purchase                                                 | Date 25/07/2007                                              | Loc.<br>NSW<br>NSW        | Description<br>MS Wheel N                                           | 1ouse<br>1ouse                   | UNIT                         | 1            | L                    |      | \$15.0000                                        | \$16.50                                  | Total Cost | C on sell                                              | C on sell                                         |
| ag a (<br>#<br>25<br>24<br>8        | column head<br>Type<br>Purchase<br>Purchase                                     | Date<br>25/07/2007<br>25/07/2007                             | Loc.<br>NSW<br>NSW        | Description<br>MS Wheel M<br>MS Wheel M                             | Aouse<br>Aouse<br>Aouse          | UNIT                         | 1            | 1<br>1<br>3 1        |      | \$15.0000<br>\$15.0000                           | \$16.50<br>\$16.50                       | Total Cost | C on sell<br>Total Pr<br>\$15.00<br>\$15.00            | ice<br>\$16.50<br>\$16.50                         |
| rag a (<br>)#<br>25<br>24<br>8<br>7 | column head<br>Type<br>Purchase<br>Purchase<br>Purchase<br>Purchase<br>Purchase | Date<br>25/07/2007<br>25/07/2007<br>07/07/2005<br>07/07/2005 | Loc.<br>NSW<br>NSW<br>NSW | Description<br>MS Wheel N<br>MS Wheel N<br>MS Wheel N<br>MS Wheel N | Aouse<br>Aouse<br>Aouse<br>Aouse | UNIT<br>UNIT<br>UNIT<br>UNIT | 1            | 1<br>1<br>3 1        |      | \$15.0000<br>\$15.0000<br>\$17.0000<br>\$15.0000 | \$16.50<br>\$16.50<br>\$18.70<br>\$16.50 | Total Cost | Total Pr<br>\$15.00<br>\$68.00<br>\$30.00              | ice<br>\$16.5<br>\$16.5<br>\$74.6<br>\$33.0       |
| rag a c<br>#<br>25<br>24<br>8<br>7  | column head<br>Type<br>Purchase<br>Purchase<br>Purchase                         | Date<br>25/07/2007<br>25/07/2007<br>07/07/2005               | Loc.<br>NSW<br>NSW<br>NSW | MS Wheel M<br>MS Wheel M<br>MS Wheel M                              | Aouse<br>Aouse<br>Aouse<br>Aouse | UNIT<br>UNIT<br>UNIT         | 1            | 1<br>1<br>3 1<br>0 2 |      | \$15.0000<br>\$15.0000<br>\$17.0000              | \$16.50<br>\$16.50<br>\$18.70            | Total Cost | C on sell<br>Total Pr<br>\$15.00<br>\$15.00<br>\$68.00 | C on sell<br>ice<br>\$16.50<br>\$16.50<br>\$74.80 |

The Stats tab includes information indicating the POs which have been received or finished and still have stock on hand. A red date indicates the PO is on RECEIVED status.

Type refers to whether the stock has increased as a result of a stock adjustment, or a purchase order.

**Qty Bal** details how many units are still in stock, not job reserved for specific jobs.

Qty Res details how many units are still in stock, job reserved for specific jobs.

**Cost** refers to the COG value of each unit, including Cost and "oncost/landed cost".

**Price TP** refers to the Price TP column on the PO.

Total Cost refers to the Cost column multiplied by the total of the Qty Bal and Qty Res.

**Total Price** refers to the Price TP column multiplied by the total of the Qty Bal and Qty Res.

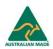

| 1 | im 2°             |
|---|-------------------|
|   | BUSINESS ENGINE 🖊 |

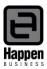

# Buying

| Code                                                                                  | MOUSE.WHEEI                                                                                                    | L                                                                                                    | Type De                                                                                                    | epleting                                                                                                    | 👻 G                                                         | iL Group | Peripherals                                                 |                                                              |                                                      |                                                                              |                                                          |        |                                                                                                    |                                                                                                    | Active 🔽                                                                                       |
|---------------------------------------------------------------------------------------|----------------------------------------------------------------------------------------------------|----------------------------------------------------------------------------------------------------|----------------------------------------------------------------------------------------------------|----------------------------------------------------------------------------------------------------|-------------------------------------------------------------|----------|-------------------------------------------------------------|--------------------------------------------------------------|------------------------------------------------------|------------------------------------------------------------------------------|----------------------------------------------------------|--------|----------------------------------------------------------------------------------------------------|----------------------------------------------------------------------------------------------------|------------------------------------------------------------------------------------------------|
| Desc                                                                                  | MS Wheel Mou                                                                                                    | use                                                                                                    |                                                                                                    |                                                                                                    |                                                             |          |                                                             |                                                              |                                                      |                                                                              |                                                          |        |                                                                                                    |                                                                                                    | ×                                                                                              |
| Measu<br>Unit<br>1 UNI<br>2 3                                                         | Quan                                                                                                    | tity Unit De<br>1.0000                                                                                                    | escription                                                                                                    |                                                                                                    |                                                             |          | T <b>his stock I</b><br>Z Buy in UNI<br>Z Sell in UNI       |                                                              | Tax<br>G 10<br>G 10                                  | % ⊑≬<br>% ⊑≗                                                                 | Manufacti<br>Service                                     | Jre    |                                                                                                    |                                                                                                    |                                                                                                |
| Oty b                                                                                 | y Locations                                                                                                    |                                                                                                    |                                                                                                    |                                                                                                    |                                                             |          |                                                             |                                                              |                                                      |                                                                              |                                                          |        |                                                                                                    | Serial#                                                                                                    | - Attributes                                                                                   |
| Locatio                                                                               |                                                                                                    |                                                                                                    |                                                                                                    |                                                                                                    | Qty on Har                                                  | nd Co    | ommitted                                                    | Availa                                                       | ble E                                                | BackOrder                                                                    | Pa                                                       | ckaged | On PO                                                                                                    | not required                                                                                                    | not require                                                                                    |
| NSW                                                                                   |                                                                                                    |                                                                                                    |                                                                                                    |                                                                                                    | 1                                                           | 10       | 28                                                          |                                                              | -17                                                  | 17                                                                           |                                                          | 0      | 13                                                                                                    | C on purchase                                                                                                    | C on purchas                                                                                   |
|                                                                                       |                                                                                                    |                                                                                                    |                                                                                                    |                                                                                                    |                                                             |          |                                                             |                                                              |                                                      |                                                                              |                                                          |        |                                                                                                    | C on sell                                                                                                    | C on sell                                                                                      |
| _                                                                                     | Sales, Mice                                                                                                    | r here to g <u>rour</u>                                                                                                    | by that colu                                                                                                    | ımn                                                                                                    |                                                             |          |                                                             |                                                              |                                                      |                                                                              |                                                          |        |                                                                                                    |                                                                                                    |                                                                                                |
| rag a                                                                                 | Sales, Mice<br>column header<br>Type                                                                                                    | r here to group<br>Date                                                                                                    | by that colu                                                                                                    | imn<br>Receive                                                                                                    | đ                                                           |          | Loc.                                                        | Unit                                                         | Qty                                                  | Qty Bal                                                                      | Qty Res                                                  | Cost   |                                                                                                    | Price Total                                                                                                    |                                                                                                |
| rag a<br>) <b>#</b>                                                                   | column header                                                                                                    | Date                                                                                                    |                                                                                                    | Receive                                                                                                    |                                                             |          | Loc.<br>NSW                                                 | Unit<br>UNIT                                                 | Qty<br>1                                             | Qty Bal 1                                                                    | Qty Res<br>0                                             | Cost   | \$15.0000                                                                                                    | Price Total<br>\$15.00                                                                                                | \$15.00                                                                                        |
| rag a<br>)#<br>32                                                                     | column header                                                                                                    | Date<br>20/10/2006                                                                                                    | DateDue                                                                                                    | Receive<br>20/10/20                                                                                                    |                                                             |          |                                                             |                                                              |                                                      |                                                                              |                                                          | Cost   |                                                                                                    |                                                                                                    |                                                                                                |
| rag a<br>#<br>32<br>26                                                                | column header<br>Type<br>Adjustment                                                                                                    | Date<br>20/10/2006<br>25/07/2007                                                                                                   | DateDue<br>20/10/2006                                                                                                    | Receive<br>20/10/20<br>Booked                                                                                               | 006                                                         |          | NSW                                                         | UNIT                                                         | 1                                                    | 1                                                                            | 0                                                        | Cost   | \$15.0000                                                                                                    | \$15.00                                                                                                    | \$16.50                                                                                        |
| rag a<br>)#<br>26<br>25                                                               | column header<br>Type<br>Adjustment<br>Purchase                                                                                                    | Date<br>20/10/2006<br>25/07/2007<br>25/07/2007                                                                                     | DateDue<br>20/10/2006<br>30/07/2007                                                                                                   | Received<br>20/10/20<br>Booked<br>25/07/20                                                                                  | 006                                                         |          | NSW<br>NSW                                                  | UNIT<br>UNIT                                                 | 1                                                    | 1                                                                            | 0                                                        | Cost   | \$15.0000<br>\$15.0000                                                                                                    | \$15.00<br>\$16.50                                                                                                    | \$16.50<br>\$16.50                                                                             |
| rag a<br>)#<br>26<br>25<br>24                                                         | column header<br>Type<br>Adjustment<br>Purchase<br>Purchase                                                                                                 | Date<br>20/10/2006<br>25/07/2007<br>25/07/2007<br>25/07/2007                                                                       | DateDue<br>20/10/2006<br>30/07/2007<br>27/07/2007                                                                                     | Received<br>20/10/20<br>Booked<br>25/07/20<br>25/07/20                                                                      | 006                                                         |          | NSW<br>NSW<br>NSW                                           | UNIT<br>UNIT<br>UNIT                                         | 1 1 1 1                                              | 1<br>0<br>1                                                                  | 0                                                        | Cost   | \$15.0000<br>\$15.0000<br>\$15.0000                                                                                                    | \$15.00<br>\$16.50<br>\$16.50                                                                                         | \$16.50<br>\$16.50<br>\$16.50                                                                  |
| rag a<br>)#<br>26<br>25<br>24<br>17<br>9                                              | column header<br>Type<br>Adjustment<br>Purchase<br>Purchase<br>Purchase<br>Purchase<br>Purchase                                                             | Date           20/10/2006           25/07/2007           25/07/2007           25/07/2007           09/07/2005           09/07/2005 | DateDue<br>20/10/2006<br>30/07/2007<br>27/07/2007<br>27/07/2007<br>03/07/2005<br>14/07/2005                                           | Received<br>20/10/20<br>Booked<br>25/07/20<br>Booked<br>Ordered                                                             | 006<br>006<br>006                                           |          | NSW<br>NSW<br>NSW                                           | UNIT<br>UNIT<br>UNIT<br>UNIT                                 | 1<br>1<br>1<br>1                                     | 1<br>0<br>1<br>1<br>0<br>0                                                   | 0<br>0<br>0<br>0<br>0                                    | Cost   | \$15.0000<br>\$15.0000<br>\$15.0000<br>\$15.0000<br>\$15.0000<br>\$14.5000                                                                  | \$15.00<br>\$16.50<br>\$16.50<br>\$16.50<br>\$16.50<br>\$16.50<br>\$15.95                                             | \$16.50<br>\$16.50<br>\$16.50<br>\$16.50<br>\$33.00<br>\$159.50                                |
| rag a<br>)#<br>26<br>25<br>24<br>17<br>9<br>8                                         | column header<br>Type<br>Adjustment<br>Purchase<br>Purchase<br>Purchase<br>Purchase<br>Purchase<br>Purchase                                                 | Date<br>20/10/2006<br>25/07/2007<br>25/07/2007<br>25/07/2007<br>09/07/2005<br>09/07/2005<br>07/07/2005                             | DateDue<br>20/10/2006<br>30/07/2007<br>27/07/2007<br>03/07/2005<br>14/07/2005<br>07/07/2005                                           | Receiver<br>20/10/20<br>Booked<br>25/07/20<br>Booked<br>Ordered<br>09/07/20                                                 | 006<br>006<br>006                                           |          | NSW<br>NSW<br>NSW<br>NSW<br>NSW<br>NSW                      | UNIT<br>UNIT<br>UNIT<br>UNIT<br>UNIT<br>UNIT                 | 1<br>1<br>1<br>2<br>10<br>4                          | 1<br>0<br>1<br>1<br>0<br>0<br>0<br>2                                         | 0<br>0<br>0<br>0<br>0<br>0<br>0                          | Cost   | \$15.0000<br>\$15.0000<br>\$15.0000<br>\$15.0000<br>\$15.0000<br>\$14.5000<br>\$17.0000                                                     | \$15.00<br>\$16.50<br>\$16.50<br>\$16.50<br>\$16.50<br>\$15.95<br>\$18.70                                             | \$16.50<br>\$16.50<br>\$16.50<br>\$33.00<br>\$159.50<br>\$159.50<br>\$74.80                    |
| rag a<br>32<br>26<br>25<br>24<br>17<br>9<br>8<br>8                                    | column header<br>Type<br>Adjustment<br>Purchase<br>Purchase<br>Purchase<br>Purchase<br>Purchase<br>Purchase<br>Purchase<br>Purchase                         | Date<br>20/10/2006<br>25/07/2007<br>25/07/2007<br>25/07/2007<br>09/07/2005<br>07/07/2005<br>07/07/2005                             | DateDue<br>20/10/2006<br>30/07/2007<br>27/07/2007<br>27/07/2007<br>03/07/2005<br>07/07/2005<br>07/07/2005                             | Receiver<br>20/10/20<br>Booked<br>25/07/20<br>Booked<br>Ordered<br>09/07/20<br>09/07/20                                     | 006<br>006<br>006<br>006<br>005<br>005                      |          | NSW<br>NSW<br>NSW<br>NSW<br>NSW<br>NSW<br>NSW               | UNIT<br>UNIT<br>UNIT<br>UNIT<br>UNIT<br>UNIT<br>UNIT         | 1<br>1<br>1<br>2<br>10<br>4<br>0                     | 1<br>0<br>1<br>1<br>0<br>0<br>0<br>2<br>0                                    | 0<br>0<br>0<br>0<br>0<br>0<br>0                          | Cost   | \$15.0000<br>\$15.0000<br>\$15.0000<br>\$15.0000<br>\$15.0000<br>\$14.5000<br>\$17.0000<br>\$17.0000                                        | \$15.00<br>\$16.50<br>\$16.50<br>\$16.50<br>\$16.50<br>\$15.95<br>\$18.70<br>\$18.70                                  | \$16.50<br>\$16.50<br>\$16.50<br>\$33.00<br>\$159.50<br>\$74.80<br>\$0.00                      |
| rag a<br>32<br>26<br>25<br>24<br>17<br>9<br>8<br>8<br>8<br>7                          | column header<br>Type<br>Adjustment<br>Purchase<br>Purchase<br>Purchase<br>Purchase<br>Purchase<br>Purchase<br>Purchase<br>Purchase                         | Date<br>20/10/2006<br>25/07/2007<br>25/07/2007<br>09/07/2005<br>09/07/2005<br>07/07/2005<br>07/07/2005                             | DateDue<br>20/10/2006<br>30/07/2007<br>27/07/2007<br>27/07/2007<br>03/07/2005<br>07/07/2005<br>07/07/2005<br>03/07/2005               | Receiver<br>20/10/20<br>Booked<br>25/07/20<br>Booked<br>Ordered<br>09/07/20<br>09/07/20                                     | 006<br>006<br>006<br>005<br>005<br>005                      |          | NSW<br>NSW<br>NSW<br>NSW<br>NSW<br>NSW<br>NSW<br>NSW        | UNIT<br>UNIT<br>UNIT<br>UNIT<br>UNIT<br>UNIT<br>UNIT<br>UNIT | 1<br>1<br>1<br>2<br>10<br>4<br>0<br>2                | 1<br>0<br>1<br>1<br>0<br>0<br>2<br>0<br>0<br>0                               | 0<br>0<br>0<br>0<br>0<br>0<br>0<br>0<br>1                | Cost   | \$15.0000<br>\$15.0000<br>\$15.0000<br>\$15.0000<br>\$15.0000<br>\$14.5000<br>\$17.0000<br>\$17.0000<br>\$15.0000                           | \$15.00<br>\$16.50<br>\$16.50<br>\$16.50<br>\$16.50<br>\$15.95<br>\$18.70<br>\$18.70<br>\$16.50                       | \$16.50<br>\$16.50<br>\$33.00<br>\$159.50<br>\$74.80<br>\$0.00<br>\$33.00                      |
| rag a<br>0#<br>26<br>25<br>24<br>17<br>9<br>8<br>8<br>8<br>8<br>7<br>7<br>7           | column header<br>Type<br>Adjustment<br>Purchase<br>Purchase<br>Purchase<br>Purchase<br>Purchase<br>Purchase<br>Purchase<br>Purchase                         | Date<br>20/10/2006<br>25/07/2007<br>25/07/2007<br>09/07/2005<br>07/07/2005<br>07/07/2005<br>07/07/2005                             | DateDue<br>20/10/2006<br>30/07/2007<br>27/07/2007<br>03/07/2005<br>07/07/2005<br>07/07/2005<br>03/07/2005<br>03/07/2005               | Receiver<br>20/10/20<br>Booked<br>25/07/20<br>Booked<br>Ordered<br>09/07/20<br>09/07/20<br>09/07/20                         | 006<br>006<br>006<br>005<br>005<br>005<br>005<br>005        |          | NSW<br>NSW<br>NSW<br>NSW<br>NSW<br>NSW<br>NSW<br>NSW<br>NSW | UNIT<br>UNIT<br>UNIT<br>UNIT<br>UNIT<br>UNIT<br>UNIT<br>UNIT | 1<br>1<br>1<br>2<br>10<br>4<br>0<br>2<br>0           | 1<br>0<br>1<br>1<br>0<br>0<br>2<br>0<br>0<br>0<br>0<br>0<br>0<br>0           | 0<br>0<br>0<br>0<br>0<br>0<br>0<br>0<br>0<br>1<br>0<br>2 | Cost   | \$15.0000<br>\$15.0000<br>\$15.0000<br>\$15.0000<br>\$15.0000<br>\$14.5000<br>\$17.0000<br>\$15.0000<br>\$15.0000                           | \$15.00<br>\$16.50<br>\$16.50<br>\$16.50<br>\$16.50<br>\$15.95<br>\$18.70<br>\$18.70<br>\$16.50<br>\$16.50            | \$16.50<br>\$16.50<br>\$33.00<br>\$159.50<br>\$74.80<br>\$0.00<br>\$33.00<br>\$33.00<br>\$0.00 |
| rag a<br>32<br>26<br>25<br>24<br>17<br>9<br>8<br>8<br>8<br>8<br>8<br>7<br>7<br>7<br>2 | column header<br>Type<br>Adjustment<br>Purchase<br>Purchase<br>Purchase<br>Purchase<br>Purchase<br>Purchase<br>Purchase<br>Purchase<br>Purchase<br>Purchase | Date<br>20/10/2006<br>25/07/2007<br>25/07/2007<br>09/07/2005<br>07/07/2005<br>07/07/2005<br>07/07/2005<br>07/07/2005               | DateDue<br>20/10/2006<br>30/07/2007<br>27/07/2007<br>03/07/2005<br>07/07/2005<br>07/07/2005<br>03/07/2005<br>03/07/2005<br>03/07/2005 | Receiver<br>20/10/20<br>Booked<br>25/07/20<br>25/07/20<br>Booked<br>Ordered<br>09/07/20<br>09/07/20<br>09/07/20<br>09/07/20 | 006<br>006<br>006<br>005<br>005<br>005<br>005<br>005<br>005 |          | NSW<br>NSW<br>NSW<br>NSW<br>NSW<br>NSW<br>NSW<br>NSW<br>NSW | UNIT<br>UNIT<br>UNIT<br>UNIT<br>UNIT<br>UNIT<br>UNIT<br>UNIT | 1<br>1<br>1<br>2<br>10<br>4<br>0<br>2<br>0<br>0<br>6 | 1<br>0<br>1<br>1<br>0<br>0<br>2<br>0<br>0<br>0<br>0<br>0<br>0<br>0<br>1      | 0<br>0<br>0<br>0<br>0<br>0<br>0<br>0<br>1<br>0<br>2<br>0 | Cost   | \$15.0000<br>\$15.0000<br>\$15.0000<br>\$15.0000<br>\$15.0000<br>\$17.0000<br>\$17.0000<br>\$15.0000<br>\$15.0000<br>\$15.0000<br>\$16.1111 | \$15.00<br>\$16.50<br>\$16.50<br>\$16.50<br>\$16.50<br>\$15.95<br>\$18.70<br>\$18.70<br>\$16.50<br>\$16.50<br>\$16.50 | \$159.50<br>\$74.80<br>\$0.00<br>\$33.00<br>\$0.00<br>\$99.00                                  |
| rag a<br>32<br>26<br>25<br>24<br>17<br>9<br>8<br>8<br>8<br>8<br>8<br>7<br>7<br>7<br>2 | column header<br>Type<br>Adjustment<br>Purchase<br>Purchase<br>Purchase<br>Purchase<br>Purchase<br>Purchase<br>Purchase<br>Purchase                         | Date<br>20/10/2006<br>25/07/2007<br>25/07/2007<br>09/07/2005<br>07/07/2005<br>07/07/2005<br>07/07/2005<br>07/07/2005               | DateDue<br>20/10/2006<br>30/07/2007<br>27/07/2007<br>03/07/2005<br>07/07/2005<br>07/07/2005<br>03/07/2005<br>03/07/2005               | Receiver<br>20/10/20<br>Booked<br>25/07/20<br>25/07/20<br>Booked<br>Ordered<br>09/07/20<br>09/07/20<br>09/07/20<br>09/07/20 | 006<br>006<br>006<br>005<br>005<br>005<br>005<br>005<br>005 |          | NSW<br>NSW<br>NSW<br>NSW<br>NSW<br>NSW<br>NSW<br>NSW<br>NSW | UNIT<br>UNIT<br>UNIT<br>UNIT<br>UNIT<br>UNIT<br>UNIT<br>UNIT | 1<br>1<br>1<br>2<br>10<br>4<br>0<br>2<br>0           | 1<br>0<br>1<br>1<br>0<br>0<br>2<br>0<br>0<br>0<br>0<br>0<br>0<br>0           | 0<br>0<br>0<br>0<br>0<br>0<br>0<br>0<br>0<br>1<br>0<br>2 | Cost   | \$15.0000<br>\$15.0000<br>\$15.0000<br>\$15.0000<br>\$15.0000<br>\$14.5000<br>\$17.0000<br>\$15.0000<br>\$15.0000                           | \$15.00<br>\$16.50<br>\$16.50<br>\$16.50<br>\$16.50<br>\$15.95<br>\$18.70<br>\$18.70<br>\$16.50<br>\$16.50            | \$16.50<br>\$16.50<br>\$33.00<br>\$159.50<br>\$74.80<br>\$0.00<br>\$33.00<br>\$0.00<br>\$0.00  |
| rag a<br>32<br>26<br>25<br>24<br>17<br>9<br>8<br>8<br>8<br>8<br>8<br>7<br>7<br>7<br>2 | column header<br>Type<br>Adjustment<br>Purchase<br>Purchase<br>Purchase<br>Purchase<br>Purchase<br>Purchase<br>Purchase<br>Purchase<br>Purchase<br>Purchase | Date<br>20/10/2006<br>25/07/2007<br>25/07/2007<br>09/07/2005<br>07/07/2005<br>07/07/2005<br>07/07/2005<br>07/07/2005               | DateDue<br>20/10/2006<br>30/07/2007<br>27/07/2007<br>03/07/2005<br>07/07/2005<br>07/07/2005<br>03/07/2005<br>03/07/2005<br>03/07/2005 | Receiver<br>20/10/20<br>Booked<br>25/07/20<br>25/07/20<br>Booked<br>Ordered<br>09/07/20<br>09/07/20<br>09/07/20<br>09/07/20 | 006<br>006<br>006<br>005<br>005<br>005<br>005<br>005<br>005 |          | NSW<br>NSW<br>NSW<br>NSW<br>NSW<br>NSW<br>NSW<br>NSW<br>NSW | UNIT<br>UNIT<br>UNIT<br>UNIT<br>UNIT<br>UNIT<br>UNIT<br>UNIT | 1<br>1<br>1<br>2<br>10<br>4<br>0<br>2<br>0<br>0<br>6 | 1<br>0<br>1<br>1<br>0<br>0<br>2<br>0<br>0<br>0<br>0<br>0<br>0<br>0<br>0<br>1 | 0<br>0<br>0<br>0<br>0<br>0<br>0<br>0<br>1<br>0<br>2<br>0 | Cost   | \$15.0000<br>\$15.0000<br>\$15.0000<br>\$15.0000<br>\$15.0000<br>\$17.0000<br>\$17.0000<br>\$15.0000<br>\$15.0000<br>\$15.0000<br>\$16.1111 | \$15.00<br>\$16.50<br>\$16.50<br>\$16.50<br>\$16.50<br>\$15.95<br>\$18.70<br>\$18.70<br>\$16.50<br>\$16.50<br>\$16.50 | \$16.50<br>\$16.50<br>\$33.00<br>\$159.50<br>\$74.80<br>\$0.00<br>\$33.00<br>\$0.00<br>\$99.00 |

The Buying tab details the purchasing history of the stock code.

**Date** refers to the "Date In" field on the PO. This is the date the PO was added.

DateDue refers to the "Date Due" (expected receiving date) field on the PO.

Received refers to the "Invoice Date" (received date) field of the PO.

Unit refers to which unit measure the stock code was purchased in on the PO (EACH, PACK, BOX, etc).

**Qty** refers to how many units were originally received on the PO. Note that where remaining quantities from a PO are Job Reserved, the PO will be split into multiple lines, and the Qty column will display a value of 0 for the line indicating the Reserved stock.

Qty Bal refers to how many units of the originally received quantity are in stock, and not on Job Reserve.

Qty Res refers to how many units of stock are on Jobs which are reserved.

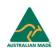

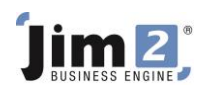

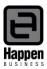

#### Vendors

| Measure<br>Unit         Quantity         Unit Description         This stock I           1         UNIT         =         1.0000         Image: Constraint of the stock is a stock is a stock a stock is a stock is a stock is a stock a stock is a stock is a |                     |                        |
|----------------------------------------------------------------------------------------------------|---------------------|------------------------|
|                                                                                                    |                     |                        |
| Qty by Locations                                                                                                    |                     | Attributes —           |
| ISW 10 29 -18 17 0 13                                                                                                    |                     | not requir             |
|                                                                                                    |                     | 🔿 on purcha            |
| Cor                                                                                                    | sel                 | 🔿 on sell              |
| Sales, Mice                                                                                                    |                     |                        |
| Rank         Vendor         Vendor Stock Code         Vendor List         Vendor         Vendor Last         Extra         Extra         Extra         Extra         Extra         Last Updated         Due D           Price         Disc %         Cost         Pcnt         Dollars         Cost         Pcnt         Dollars         Dollars         Dollars         Dollars         Dollars         Dollars<                                                                                                    | ays Qty in<br>Stock | n Lead Tim<br>< in Day |
| 1 JL.ELC 123456.265498 22.00 35.00 14.3000 14.3000 31/07/2007 • 10                                                                                                    |                     | 2                      |

The Vendors tab displays your preferred Vendors for this stock code, as well as relevant pricing detail. These fields can be populated by the Import Data facility.

Rank indicates your Vendor preference.

**Vendor** is the card code of your Vendor.

Vendor Stock Code is the Vendor's part number for this stock code, and will print on POs to this Vendor.

Vendor List Price is the listed cost price of the stock code.

**Vendor Disc %** is the percentage discount offered to you by the Vendor.

Vendor Last Cost is the calculation of Vendor List Price minus the Vendor Disc %.

Extra Pcnt is a nominal percentage increase you wish to apply to a Vendor Last Cost (to accommodate oncosts).

Extra Dollars is a nominal dollar value increase you wish to apply to a Vendor Last Cost (to accommodate oncosts).

Estimated Cost is the calculation of data in all fields.

**Due Days** is a referral field to indicate the current delay at the Vendor on this stock code.

**Qty in Stock** is a referral field to indicate the current Stock on Hand quantity at the Vendor.

**Lead Time in Days** is the nominal time delay for delivery of this stock code from the Vendor from receipt of Purchase Order.

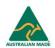

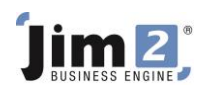

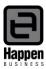

# Transactions

| ode [N                                                                                  | 40USE.WHEE                                                                                                    | L Ty                                                                                                    | pe Depleting                                                                                                 |                                                                    | GL Group                                                                                         | Periphera                                                                                                    | als                                                                                                  |                                                                                   |                  |                              |          |             |                                                                                                    | Active     |
|-----------------------------------------------------------------------------------------|----------------------------------------------------------------------------------------------------|----------------------------------------------------------------------------------------------------|----------------------------------------------------------------------------------------------------|--------------------------------------------------------------------|--------------------------------------------------------------------------------------------------|----------------------------------------------------------------------------------------------------|----------------------------------------------------------------------------------------------------|-----------------------------------------------------------------------------------|------------------|------------------------------|----------|-------------|----------------------------------------------------------------------------------------------------|------------|
| 1                                                                                       | MS Wheel Mo                                                                                                    |                                                                                                    | 1                                                                                                    |                                                                    |                                                                                                  |                                                                                                    |                                                                                                    |                                                                                   |                  |                              |          |             |                                                                                                    |            |
|                                                                                         |                                                                                                    |                                                                                                    |                                                                                                    |                                                                    |                                                                                                  |                                                                                                    |                                                                                                    |                                                                                   |                  |                              |          |             |                                                                                                    |            |
| Measu<br>Unit                                                                           | re<br>Quani                                                                                                    | tity Unit Descripti                                                                                                    |                                                                                                    |                                                                    |                                                                                                  | This stock                                                                                                    |                                                                                                    | . <b>.</b>                                                                        |                  |                              |          |             |                                                                                                    |            |
|                                                                                         |                                                                                                    | .0000                                                                                                    | on                                                                                                    |                                                                    |                                                                                                  | 🔽 Buy in                                                                                                    | Uni                                                                                                  |                                                                                   | 0 % 🗖 Ma         |                              |          |             |                                                                                                    |            |
| 2                                                                                       |                                                                                                    |                                                                                                    |                                                                                                    |                                                                    |                                                                                                  | M Buy in                                                                                                    |                                                                                                    | 1 10 1                                                                            | U %   Me         | nuraccure                    |          |             |                                                                                                    |            |
|                                                                                         | =                                                                                                    |                                                                                                    |                                                                                                    |                                                                    |                                                                                                  | 🔽 Sell in                                                                                                    | UNIT 🚽                                                                                               | G 1                                                                               | <b>0 % </b> 🗆 Se | rvice                        |          |             |                                                                                                    |            |
| 3                                                                                       | =                                                                                                    |                                                                                                    |                                                                                                    |                                                                    |                                                                                                  |                                                                                                    |                                                                                                    |                                                                                   |                  |                              |          |             |                                                                                                    |            |
|                                                                                         | Locations                                                                                                    |                                                                                                    |                                                                                                    |                                                                    |                                                                                                  |                                                                                                    |                                                                                                    |                                                                                   |                  |                              |          |             | _ Serial#                                                                                                    | Attributes |
| Locatior<br>NSW                                                                         | 1                                                                                                    |                                                                                                    |                                                                                                    | Qty                                                                | on Hand                                                                                          | Committed<br>29                                                                                                    |                                                                                                    | lable<br>-18                                                                      | BackOrder 17     | Packa                        | ged<br>0 | On PO<br>13 | not required                                                                                                    | 💿 not req  |
| 14.5 **                                                                                 |                                                                                                    |                                                                                                    |                                                                                                    |                                                                    | 10                                                                                               | 23                                                                                                    |                                                                                                    | -10                                                                               | 17               |                              | 0        | 15          | C on purchase                                                                                                    | C on pure  |
|                                                                                         |                                                                                                    |                                                                                                    |                                                                                                    |                                                                    |                                                                                                  |                                                                                                    |                                                                                                    |                                                                                   |                  |                              |          |             | C on sell                                                                                                    | C on sell  |
|                                                                                         |                                                                                                    |                                                                                                    |                                                                                                    |                                                                    |                                                                                                  |                                                                                                    |                                                                                                    |                                                                                   |                  |                              |          |             |                                                                                                    |            |
|                                                                                         |                                                                                                    |                                                                                                    |                                                                                                    |                                                                    |                                                                                                  |                                                                                                    |                                                                                                    |                                                                                   |                  |                              |          |             |                                                                                                    |            |
|                                                                                         | Date                                                                                                    | Tupo                                                                                                    | Dof#                                                                                                    | Loc                                                                | Otu                                                                                              | Oby Rol                                                                                                    | PO#                                                                                                  | POLine#                                                                           | lob#             | Link Tran                    | Liek CL  | Dack#       | Rin                                                                                                    |            |
|                                                                                         |                                                                                                    | Type<br>Sale (Line Res.)                                                                                                    |                                                                                                    | Loc.<br>NSW                                                        | Qty<br>1                                                                                         | Qty Bal                                                                                                    | PO#                                                                                                  | POLine#                                                                           | Job#             | Link Tran                    | Link GL  | Pack#       | Bin<br>Floor                                                                                                    |            |
| 861                                                                                     | 31/07/2007                                                                                                    | Sale (Line Res.)                                                                                                    | 134                                                                                                    | Loc.<br>NSW<br>NSW                                                 | Qty<br>1                                                                                         |                                                                                                    | 1                                                                                                    |                                                                                   |                  | Link Tran<br>754             |          |             | Bin<br>Floor<br>Floor                                                                                                    |            |
| 861<br>859                                                                              | 31/07/2007                                                                                                    | Sale (Line Res.)<br>Ret. Customer                                                                                                    | 134<br>2                                                                                                    | NSW                                                                | 1                                                                                                | 0                                                                                                    | 2                                                                                                    | 2                                                                                 |                  |                              | 16       |             | Floor                                                                                                    | -          |
| 861<br>859<br>858                                                                       | 31/07/2007<br>31/07/2007                                                                                                    | Sale (Line Res.)<br>Ret. Customer<br>Adjustment                                                                                                    | 134<br>2<br>3                                                                                                | NSW<br>NSW                                                         | 1                                                                                                | 0                                                                                                    | 2                                                                                                    | 2                                                                                 |                  | 754                          | 16       |             | Floor<br>Floor                                                                                                    | -          |
| 861<br>859<br>858<br>857                                                                | 31/07/2007<br>31/07/2007<br>31/07/2007<br>31/07/2007                                                                                                    | Sale (Line Res.)<br>Ret. Customer<br>Adjustment                                                                                                    | 134<br>2<br>3<br>32                                                                                          | NSW<br>NSW<br>NSW                                                  | 1<br>1<br>1                                                                                      | 1                                                                                                    | 2<br>8<br>32                                                                                         | 2                                                                                 |                  | 754                          | 16       |             | Floor<br>Floor<br>Floor                                                                                                    |            |
| 861<br>859<br>858<br>857<br>857                                                         | 31/07/2007<br>31/07/2007<br>31/07/2007<br>31/07/2007<br>31/07/2007                                                                                                    | Sale (Line Res.)<br>Ret. Customer<br>Adjustment<br>Purchase                                                                                                    | 134<br>2<br>3<br>32<br>130                                                                                   | NSW<br>NSW<br>NSW<br>NSW                                           | 1<br>1<br>1<br>1                                                                                 | 0                                                                                                    | 2<br>8<br>32                                                                                         | 2<br>8<br>1                                                                       |                  | 754                          | 16       |             | Floor<br>Floor<br>Floor<br>Floor                                                                                                    |            |
| 861<br>859<br>858<br>857<br>856<br>842                                                  | 31/07/2007<br>31/07/2007<br>31/07/2007<br>31/07/2007<br>31/07/2007<br>31/07/2007                                                                                                   | Sale (Line Res.)<br>Ret. Customer<br>Adjustment<br>Purchase<br>Sale (Line Res.)                                                                                                    | 134<br>2<br>3<br>32<br>130<br>136                                                                            | NSW<br>NSW<br>NSW<br>NSW                                           | 1<br>1<br>1<br>1<br>1                                                                            | 0<br>1<br>1<br>1<br>0                                                                                                    | 2<br>8<br>32                                                                                         | 281                                                                               |                  | 754<br>81                    | 16       |             | Floor<br>Floor<br>Floor<br>Floor<br>Floor                                                                                                    |            |
| 861<br>859<br>858<br>857<br>856<br>842<br>841<br>840                                    | 31/07/2007<br>31/07/2007<br>31/07/2007<br>31/07/2007<br>31/07/2007<br>31/07/2007<br>31/07/2007<br>31/07/2007                                                                       | Sale (Line Res.)<br>Ret. Customer<br>Adjustment<br>Purchase<br>Sale (Line Res.)<br>Sale (Reserved)<br>Sale (Reserved)<br>Sale (Reserved)                                                                                    | 134<br>2<br>3<br>32<br>130<br>136<br>136<br>136                                                              | NSW<br>NSW<br>NSW<br>NSW<br>NSW<br>NSW<br>NSW                      | 1<br>1<br>1<br>1<br>1<br>1<br>1<br>2<br>1                                                        | 0<br>1<br>1<br>1<br>1<br>0<br>1<br>1<br>2<br>1                                                                                                    | 2<br>8<br>32<br>8<br>7<br>7<br>2                                                                     | 2<br>8<br>1<br>8<br>2<br>2                                                        |                  | 754<br>81<br>81              | 16       |             | Floor<br>Floor<br>Floor<br>Floor<br>Floor<br>Floor<br>Floor<br>Floor                                                                                                    |            |
| 861<br>859<br>857<br>857<br>856<br>842<br>841<br>840<br>777                             | 31/07/2007<br>31/07/2007<br>31/07/2007<br>31/07/2007<br>31/07/2007<br>31/07/2007<br>31/07/2007<br>31/07/2007<br>25/07/2007                                                         | Sale (Line Res.)<br>Ret. Customer<br>Adjustment<br>Purchase<br>Sale (Line Res.)<br>Sale (Reserved)<br>Sale (Reserved)<br>Sale (Line Res.)                                                                                   | 134<br>2<br>3<br>32<br>130<br>136<br>136<br>136<br>136                                                       | NSW<br>NSW<br>NSW<br>NSW<br>NSW<br>NSW<br>NSW<br>NSW               | 1<br>1<br>1<br>1<br>1<br>1<br>1<br>1<br>2<br>1<br>1                                              | 0<br>1<br>1<br>1<br>1<br>1<br>0<br>1<br>1<br>2<br>1<br>1<br>2<br>0                                                                                                    | 2<br>8<br>32<br>8<br>7<br>7<br>2<br>26                                                               | 2<br>8<br>1<br>8<br>2<br>2<br>2                                                   |                  | 754<br>81<br>81<br>143<br>71 | 16       |             | Floor<br>Floor<br>Floor<br>Floor<br>Floor<br>Floor<br>Floor<br>Floor<br>Floor<br>Floor                                                                                                    |            |
| 861<br>859<br>858<br>857<br>856<br>842<br>841<br>840<br>777<br>761                      | 31/07/2007<br>31/07/2007<br>31/07/2007<br>31/07/2007<br>31/07/2007<br>31/07/2007<br>31/07/2007<br>31/07/2007<br>25/07/2007<br>25/07/2007                                           | Sale (Line Res.)<br>Ret. Customer<br>Adjustment<br>Purchase<br>Sale (Line Res.)<br>Sale (Reserved)<br>Sale (Reserved)<br>Sale (Line Res.)<br>Purchase                                                                       | 134<br>2<br>3<br>32<br>130<br>136<br>136<br>136<br>136<br>131<br>25                                          | NSW<br>NSW<br>NSW<br>NSW<br>NSW<br>NSW<br>NSW<br>NSW<br>NSW        | 1<br>1<br>1<br>1<br>1<br>1<br>1<br>2<br>1<br>1<br>1<br>1                                         | 0<br>1<br>1<br>1<br>1<br>1<br>0<br>1<br>1<br>2<br>1<br>1<br>0<br>1                                                                                                    | 2<br>8<br>32<br>8<br>7<br>2<br>26<br>25                                                              | 2<br>8<br>1<br>8<br>2<br>2<br>2<br>1<br>1                                         | 128              | 754<br>81<br>81<br>143<br>71 | 16       |             | Floor<br>Floor<br>Floor<br>Floor<br>Floor<br>Floor<br>Floor<br>Floor<br>Floor<br>Floor<br>Floor                                                                                                    |            |
| 861<br>859<br>856<br>857<br>856<br>842<br>841<br>840<br>777<br>761<br>758               | 31/07/2007<br>31/07/2007<br>31/07/2007<br>31/07/2007<br>31/07/2007<br>31/07/2007<br>31/07/2007<br>31/07/2007<br>25/07/2007<br>25/07/2007                                           | Sale (Line Res.)<br>Ret. Customer<br>Adjustment<br>Purchase<br>Sale (Line Res.)<br>Sale (Reserved)<br>Sale (Reserved)<br>Sale (Line Res.)<br>Purchase<br>Purchase                                                           | 134<br>2<br>33<br>130<br>136<br>136<br>136<br>136<br>131<br>25<br>24                                         | NSW<br>NSW<br>NSW<br>NSW<br>NSW<br>NSW<br>NSW<br>NSW<br>NSW        | 1<br>1<br>1<br>1<br>1<br>1<br>1<br>2<br>1<br>1<br>1<br>1<br>1                                    | 1<br>1<br>1<br>0<br>1<br>1<br>1<br>0<br>1<br>1<br>2<br>1<br>1<br>0<br>0<br>1<br>1                                                                                                    | 2<br>8<br>32<br>8<br>7<br>2<br>26<br>25<br>24                                                        | 2<br>8<br>1<br>8<br>2<br>2<br>2<br>1<br>1<br>1                                    | 128              | 754<br>81<br>143<br>71       | 16       | 3           | Floor<br>Floor<br>Floor<br>Floor<br>Floor<br>Floor<br>Floor<br>Floor<br>Floor<br>Floor<br>Floor<br>Floor                                                                                                    |            |
| 861<br>859<br>856<br>857<br>856<br>842<br>841<br>840<br>777<br>761<br>756<br>754        | 31/07/2007<br>31/07/2007<br>31/07/2007<br>31/07/2007<br>31/07/2007<br>31/07/2007<br>31/07/2007<br>25/07/2007<br>25/07/2007<br>25/07/2007<br>25/07/2007                             | Sale (Line Res.)<br>Ret. Customer<br>Adjustment<br>Purchase<br>Sale (Line Res.)<br>Sale (Reserved)<br>Sale (Reserved)<br>Sale (Reserved)<br>Sale (Reserved)<br>Sale (Line Res.)<br>Purchase<br>Purchase<br>Sale             | 134<br>2<br>33<br>32<br>130<br>136<br>136<br>136<br>131<br>25<br>24<br>24<br>127                             | NSW<br>NSW<br>NSW<br>NSW<br>NSW<br>NSW<br>NSW<br>NSW<br>NSW<br>NSW | 1<br>1<br>1<br>1<br>1<br>1<br>1<br>1<br>1<br>1<br>1<br>1<br>1<br>1<br>1<br>1                     | 0<br>1<br>1<br>1<br>1<br>0<br>1<br>1<br>2<br>1<br>1<br>0<br>0<br>1<br>1<br>1<br>0<br>0                                                                                                    | 2<br>8<br>32<br>8<br>7<br>2<br>26<br>25<br>24<br>24<br>2                                             | 2<br>8<br>1<br>8<br>2<br>2<br>2<br>1<br>1<br>1<br>1<br>1<br>2                     | 128              | 754<br>81<br>143<br>71<br>71 | 16       | 7           | Floor<br>Floor<br>Floor<br>Floor<br>Floor<br>Floor<br>Floor<br>Floor<br>Floor<br>Floor<br>Floor<br>Floor<br>Floor                                                                                                    |            |
| 861<br>859<br>856<br>857<br>856<br>842<br>841<br>840<br>777<br>761<br>756<br>754<br>185 | 31/07/2007<br>31/07/2007<br>31/07/2007<br>31/07/2007<br>31/07/2007<br>31/07/2007<br>31/07/2007<br>25/07/2007<br>25/07/2007<br>25/07/2007<br>25/07/2007<br>25/07/2006<br>11/07/2005 | Sale (Line Res.)<br>Ret. Customer<br>Adjustment<br>Purchase<br>Sale (Reserved)<br>Sale (Reserved)<br>Sale (Reserved)<br>Sale (Reserved)<br>Sale (Reserved)<br>Sale (Line Res.)<br>Purchase<br>Purchase<br>Sale              | 134<br>2<br>3<br>32<br>130<br>136<br>136<br>136<br>136<br>131<br>25<br>24<br>127<br>47                       | NSW<br>NSW<br>NSW<br>NSW<br>NSW<br>NSW<br>NSW<br>NSW<br>NSW<br>NSW | 1<br>1<br>1<br>1<br>1<br>1<br>1<br>1<br>1<br>1<br>1<br>1<br>1<br>1<br>1<br>1<br>1<br>1<br>1      | 0<br>1<br>1<br>1<br>1<br>1<br>2<br>1<br>1<br>2<br>1<br>1<br>1<br>1<br>1<br>1<br>0<br>0<br>1<br>1<br>1<br>1                                                                                                    | 2<br>8<br>32<br>8<br>7<br>2<br>26<br>25<br>24<br>25<br>24<br>22<br>24<br>2                           | 2<br>8<br>1<br>2<br>2<br>2<br>1<br>1<br>1<br>1<br>2<br>2<br>2                     | 128              | 754<br>81<br>143<br>71       | 16       | 7           | Floor<br>Floor<br>Floor<br>Floor<br>Floor<br>Floor<br>Floor<br>Floor<br>Floor<br>Floor<br>Floor<br>Floor<br>Floor<br>Floor<br>Floor<br>Floor                                                                                                    |            |
| 859<br>858<br>857<br>856<br>842<br>841<br>840<br>777<br>761<br>756<br>754<br>185<br>143 | 31/07/2007<br>31/07/2007<br>31/07/2007<br>31/07/2007<br>31/07/2007<br>31/07/2007<br>31/07/2007<br>25/07/2007<br>25/07/2007<br>25/07/2007<br>25/07/2005                             | Sale (Line Res.)<br>Ret. Customer<br>Adjustment<br>Purchase<br>Sale (Line Res.)<br>Sale (Reserved)<br>Sale (Reserved)<br>Sale (Line Res.)<br>Purchase<br>Purchase<br>Sale<br>Sale                                           | 134<br>2<br>3<br>32<br>130<br>136<br>136<br>136<br>131<br>25<br>24<br>127<br>47<br>7                         | NSW<br>NSW<br>NSW<br>NSW<br>NSW<br>NSW<br>NSW<br>NSW<br>NSW<br>NSW | 1<br>1<br>1<br>1<br>1<br>1<br>1<br>2<br>2<br>1<br>1<br>1<br>1<br>1<br>1<br>1<br>1<br>1<br>1<br>1 | 0<br>1<br>1<br>1<br>1<br>1<br>2<br>1<br>1<br>2<br>1<br>1<br>1<br>0<br>0<br>1<br>1<br>1<br>1<br>0<br>0<br>1<br>1<br>1<br>0<br>0<br>1<br>1<br>1<br>1<br>1<br>1<br>1<br>1<br>1<br>1<br>1<br>1<br>1<br>1<br>1<br>1<br>1<br>1<br>1<br>1 | 2<br>8<br>32<br>8<br>7<br>26<br>25<br>24<br>25<br>24<br>22<br>22<br>7                                | 2<br>8<br>1<br>8<br>2<br>2<br>2<br>1<br>1<br>1<br>1<br>1<br>2<br>2<br>2<br>2<br>2 | 128              | 754<br>81<br>143<br>71<br>71 | 16       | 7           | Floor<br>Floor<br>Floor<br>Floor<br>Floor<br>Floor<br>Floor<br>Floor<br>Floor<br>Floor<br>Floor<br>Floor<br>Floor<br>Floor<br>Floor<br>Floor<br>Floor<br>Floor                                                                                                    |            |
| 861<br>859<br>856<br>842<br>841<br>840<br>777<br>761<br>758<br>754<br>185<br>143<br>81  | 31/07/2007<br>31/07/2007<br>31/07/2007<br>31/07/2007<br>31/07/2007<br>31/07/2007<br>31/07/2007<br>25/07/2007<br>25/07/2007<br>25/07/2006<br>9/07/2005                              | Sale (Line Res.)<br>Ret. Customer<br>Adjustment<br>Purchase<br>Sale (Line Res.)<br>Sale (Reserved)<br>Sale (Reserved)<br>Sale (Reserved)<br>Sale (Reserved)<br>Sale (Line Res.)<br>Purchase<br>Sale<br>Purchase<br>Purchase | 134<br>2<br>3<br>32<br>130<br>136<br>136<br>136<br>136<br>136<br>131<br>25<br>24<br>127<br>47<br>7<br>7<br>8 | NSW<br>NSW<br>NSW<br>NSW<br>NSW<br>NSW<br>NSW<br>NSW<br>NSW<br>NSW | 1<br>1<br>1<br>1<br>1<br>1<br>1<br>1<br>1<br>1<br>1<br>1<br>1<br>1<br>1<br>1<br>1<br>1<br>1      | 0<br>1<br>1<br>1<br>1<br>1<br>2<br>1<br>1<br>2<br>1<br>1<br>1<br>1<br>1<br>0<br>0<br>1<br>1<br>1<br>1                                                                                                    | 2<br>8<br>32<br>8<br>7<br>2<br>2<br>2<br>2<br>2<br>4<br>2<br>2<br>2<br>2<br>2<br>7<br>7<br>8         | 2<br>8<br>1<br>8<br>2<br>2<br>2<br>1<br>1<br>1<br>1<br>1<br>2<br>2<br>2<br>2<br>8 | 128              | 754<br>81<br>143<br>71<br>71 | 16       | 7           | Floor         Floor           Floor         Floor           Floor         Floor |            |
| 861<br>859<br>856<br>842<br>841<br>840<br>777<br>761<br>756<br>754<br>185<br>143<br>81  | 31/07/2007<br>31/07/2007<br>31/07/2007<br>31/07/2007<br>31/07/2007<br>31/07/2007<br>31/07/2007<br>25/07/2007<br>25/07/2007<br>25/07/2007<br>25/07/2005                             | Sale (Line Res.)<br>Ret. Customer<br>Adjustment<br>Purchase<br>Sale (Line Res.)<br>Sale (Reserved)<br>Sale (Reserved)<br>Sale (Reserved)<br>Sale (Reserved)<br>Sale (Line Res.)<br>Purchase<br>Sale<br>Purchase<br>Purchase | 134<br>2<br>3<br>32<br>130<br>136<br>136<br>136<br>136<br>136<br>131<br>25<br>24<br>127<br>47<br>7<br>7<br>8 | NSW<br>NSW<br>NSW<br>NSW<br>NSW<br>NSW<br>NSW<br>NSW<br>NSW<br>NSW | 1<br>1<br>1<br>1<br>1<br>1<br>1<br>2<br>2<br>1<br>1<br>1<br>1<br>1<br>1<br>1<br>1<br>1<br>1<br>1 | 0<br>1<br>1<br>1<br>1<br>1<br>2<br>1<br>1<br>2<br>1<br>1<br>1<br>0<br>0<br>1<br>1<br>1<br>1<br>0<br>0<br>1<br>1<br>1<br>0<br>0<br>1<br>1<br>1<br>1<br>1<br>1<br>1<br>1<br>1<br>1<br>1<br>1<br>1<br>1<br>1<br>1<br>1<br>1<br>1<br>1 | 2<br>8<br>32<br>8<br>7<br>26<br>25<br>24<br>22<br>24<br>22<br>22<br>7<br>7<br>8                      | 2<br>8<br>1<br>8<br>2<br>2<br>2<br>1<br>1<br>1<br>1<br>1<br>2<br>2<br>2<br>2<br>8 | 128              | 754<br>81<br>143<br>71<br>71 | 16       | 7           | Floor<br>Floor<br>Floor<br>Floor<br>Floor<br>Floor<br>Floor<br>Floor<br>Floor<br>Floor<br>Floor<br>Floor<br>Floor<br>Floor<br>Floor<br>Floor<br>Floor<br>Floor                                                                                                    |            |
| 861<br>859<br>856<br>842<br>841<br>840<br>777<br>761<br>758<br>754<br>185<br>143<br>81  | 31/07/2007<br>31/07/2007<br>31/07/2007<br>31/07/2007<br>31/07/2007<br>31/07/2007<br>31/07/2007<br>25/07/2007<br>25/07/2007<br>25/07/2006<br>9/07/2005                              | Sale (Line Res.)<br>Ret. Customer<br>Adjustment<br>Purchase<br>Sale (Line Res.)<br>Sale (Reserved)<br>Sale (Reserved)<br>Sale (Reserved)<br>Sale (Reserved)<br>Sale (Line Res.)<br>Purchase<br>Sale<br>Purchase<br>Purchase | 134<br>2<br>3<br>32<br>130<br>136<br>136<br>136<br>136<br>136<br>131<br>25<br>24<br>127<br>47<br>7<br>7<br>8 | NSW<br>NSW<br>NSW<br>NSW<br>NSW<br>NSW<br>NSW<br>NSW<br>NSW<br>NSW | 1<br>1<br>1<br>1<br>1<br>1<br>1<br>1<br>1<br>1<br>1<br>1<br>1<br>1<br>1<br>1<br>1<br>1<br>1      | 0<br>1<br>1<br>1<br>1<br>1<br>2<br>1<br>1<br>2<br>1<br>1<br>1<br>1<br>1<br>0<br>0<br>1<br>1<br>1<br>1                                                                                                    | 2<br>8<br>32<br>8<br>7<br>2<br>2<br>2<br>2<br>2<br>4<br>2<br>2<br>2<br>2<br>2<br>7<br>7<br>8         | 2<br>8<br>1<br>8<br>2<br>2<br>2<br>1<br>1<br>1<br>1<br>1<br>2<br>2<br>2<br>2<br>8 | 128              | 754<br>81<br>143<br>71<br>71 | 16       | 7           | Floor         Floor           Floor         Floor           Floor         Floor |            |
| 861<br>859<br>856<br>842<br>841<br>840<br>777<br>761<br>758<br>754<br>185<br>143<br>81  | 31/07/2007<br>31/07/2007<br>31/07/2007<br>31/07/2007<br>31/07/2007<br>31/07/2007<br>31/07/2007<br>25/07/2007<br>25/07/2007<br>25/07/2006<br>9/07/2005                              | Sale (Line Res.)<br>Ret. Customer<br>Adjustment<br>Purchase<br>Sale (Line Res.)<br>Sale (Reserved)<br>Sale (Reserved)<br>Sale (Reserved)<br>Sale (Reserved)<br>Sale (Line Res.)<br>Purchase<br>Sale<br>Purchase<br>Purchase | 134<br>2<br>3<br>32<br>130<br>136<br>136<br>136<br>136<br>136<br>131<br>25<br>24<br>127<br>47<br>7<br>7<br>8 | NSW<br>NSW<br>NSW<br>NSW<br>NSW<br>NSW<br>NSW<br>NSW<br>NSW<br>NSW | 1<br>1<br>1<br>1<br>1<br>1<br>1<br>1<br>1<br>1<br>1<br>1<br>1<br>1<br>1<br>1<br>1<br>1<br>1      | 0<br>1<br>1<br>1<br>1<br>1<br>2<br>1<br>1<br>2<br>1<br>1<br>1<br>1<br>1<br>0<br>0<br>1<br>1<br>1<br>1                                                                                                    | 2<br>8<br>32<br>7<br>2<br>26<br>25<br>24<br>2<br>2<br>2<br>2<br>2<br>2<br>7<br>7<br>8<br>8<br>2<br>2 | 2<br>8<br>1<br>8<br>2<br>2<br>2<br>1<br>1<br>1<br>1<br>1<br>2<br>2<br>2<br>2<br>8 | 128              | 754<br>81<br>143<br>71<br>71 | 16       | 7           | Floor         Floor           Floor         Floor           Floor         Floor |            |

The Transactions tab displays stock on hand and stock required quantities by Purchase Order, Job, Adjustment and Return from Customer. It can also show a history of transactions relating to this stock code by right clicking on the list and selecting "Show All".

To understand this tab, users need to understand the terms "RESERVED" and "LINE RESERVED".

**Reserved** refers to Job Reserve, a feature which allows users to click Job Reserve and lock up all the stock in a job so other users cannot "steal" the stock for another job. In the process, Jim2 selects which PO the stock will be coming from (according to FIFO or Serial Number rules) and therefore knows the actual Cost of that stock. Once Job Reserve is set, the Purchase Order balance in this screen will now be reduced.

**Line Reserved** refers to a feature which allows users to set a priority for this stock for this job, but at this point, Jim2 doesn't select which PO the stock will be coming from, and therefore doesn't know the actual Cost of that stock.

Tran# is an internal Jim2 transaction number.

**Date** is the invoice date or modified date of the Job, or the Invoice date of the PO, or the last time the PO was saved. The date variations depend on whether the transaction has been Received, Finished, Invoiced, etc.

**Type** refers to what type of transaction is involved. The type also includes a notation indicating what level of Commitment, Reserving or Line Reserving is involved, where a SALE (Job) is the type. Note that "Purchase" includes CONSIGN.BUY POs.

**Ref#** indicates the document number involved – if the type is a Purchase, and the Ref# is 7, then the PO number for that transaction is 7.

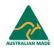

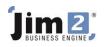

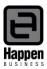

Loc. Refers to which stock location the stock has been received into, or sold from.

Qty refers to the quantity required for that transaction.

Qty Bal refers to:

- a. the quantity of stock still available for sale (where Purchase or Ret. Customer is the Type), or
- b. the quantity invoiced (where Sale is the Type), or
- c. the quantity on backorder (where the Sale is the Type and the notation is Committed), or
- d. the quantity selected from a PO (where Sale is the Type and the notation is Reserved or Line Reserved), or
- e. the quantity adjusted down (where Adjustment is the Type).

**PO#** refers to the Adjustment, Purchase Order, or Return from Customer number.

PO Line indicates which line of the document the stock is listed on.

Job# indicates the active job that that stock is linked to from a PO.

Link Tran generates a right mouse click hyperlink to the relevant document.

**Link G**L provides a transaction number, which can be used when searching the Transaction Journal list (Accounts – Transaction Journal).

Pack# refers only to Package stock codes and display the Package Configuration number for that stock.

**Bin** refers to where the stock is located if the site is using Advanced Warehouse Management. Default for this bin is Floor.

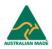

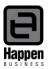

# Jim 2,

#### Sales

| L Type Depleti<br>use | ng CL Gri            | This stock I                                                                    | Unit T<br>JNIT J                                                                                                    | _                                                                                                    | ☐ Manufacture<br>☐ Service<br>rder   Packa                                                                                                    |                                                                                                    |                                                                                                    | Serial#                                                                                                    |                                                                                                    | Active 🔽                                                                                                    |
|-----------------------|----------------------|---------------------------------------------------------------------------------|----------------------------------------------------------------------------------------------------|----------------------------------------------------------------------------------------------------|----------------------------------------------------------------------------------------------------|----------------------------------------------------------------------------------------------------|----------------------------------------------------------------------------------------------------|----------------------------------------------------------------------------------------------------|----------------------------------------------------------------------------------------------------|----------------------------------------------------------------------------------------------------|
| tity Unit Description |                      | Ø Buy in U<br>Ø Sell in U<br>Committed                                          | Unit T<br>JNIT J G<br>JNIT G<br>Available                                                                                                    | 10 %<br>10 %                                                                                                    | Service                                                                                                    |                                                                                                    |                                                                                                    | Serial# -                                                                                                    |                                                                                                    |                                                                                                    |
|                       |                      | Ø Buy in U<br>Ø Sell in U<br>Committed                                          | Unit T<br>JNIT J G<br>JNIT G<br>Available                                                                                                    | 10 %<br>10 %                                                                                                    | Service                                                                                                    |                                                                                                    |                                                                                                    | Serial# -                                                                                                    |                                                                                                    |                                                                                                    |
|                       |                      | Committed                                                                       | JNIT V G<br>JNIT V G<br>Available                                                                                                    | 10 %<br>10 %                                                                                                    | Service                                                                                                    |                                                                                                    |                                                                                                    | Serial# -                                                                                                    |                                                                                                    |                                                                                                    |
|                       |                      | Committed                                                                       | JNIT G<br>Available                                                                                                    | 10 %                                                                                                    | Service                                                                                                    |                                                                                                    |                                                                                                    | Serial# -                                                                                                    |                                                                                                    |                                                                                                    |
|                       |                      | Committed                                                                       | Available                                                                                                    |                                                                                                    |                                                                                                    |                                                                                                    |                                                                                                    | Serial# -                                                                                                    |                                                                                                    |                                                                                                    |
|                       |                      |                                                                                 |                                                                                                    | BackO                                                                                                    | rder Packar                                                                                                    |                                                                                                    |                                                                                                    | Serial#                                                                                                    |                                                                                                    |                                                                                                    |
|                       |                      |                                                                                 |                                                                                                    | BackO                                                                                                    | rder Packar                                                                                                    |                                                                                                    |                                                                                                    |                                                                                                    |                                                                                                    | Attributes —                                                                                                    |
|                       | 10                   | 27                                                                              |                                                                                                    |                                                                                                    | 17                                                                                                    |                                                                                                    | n PO<br>13                                                                                                    | 💿 not re                                                                                                    | quired                                                                                                    | 🖲 not require                                                                                                    |
|                       |                      |                                                                                 |                                                                                                    |                                                                                                    | 17                                                                                                    | 0                                                                                                    | 15                                                                                                    | C on pu                                                                                                    | rchase 🤇 🕻                                                                                                    | 🔿 on purchas                                                                                                    |
|                       |                      |                                                                                 |                                                                                                    |                                                                                                    |                                                                                                    |                                                                                                    |                                                                                                    | C on se                                                                                                    | i   (                                                                                                    | 🔵 on sell                                                                                                    |
| Code Name             | Item Code            | Date I                                                                          | invoice# Ref#                                                                                                    | Loc.                                                                                                    | Reserved                                                                                                    | Qty                                                                                                    | Unit                                                                                                    | Price TF                                                                                                    | Price TP                                                                                                    | Total                                                                                                    |
| System administrator  | SALE                 | 25/01/2006                                                                      | 26                                                                                                    | 127 NSW                                                                                                    | Invoiced                                                                                                    |                                                                                                    | UNIT                                                                                                    | \$0.00                                                                                                    | \$0.00                                                                                                    | \$0.00                                                                                                    |
|                       | / SYS.P3+            | 11/07/2005                                                                      | 15                                                                                                    | 47 NSW                                                                                                    | Invoiced                                                                                                    |                                                                                                    |                                                                                                    |                                                                                                    |                                                                                                    |                                                                                                    |
| System administrator  |                      | 25/01/2006                                                                      | 26                                                                                                    | 2 NSW                                                                                                    | FINISH                                                                                                    | -                                                                                                    | UNIT                                                                                                    | \$0.00                                                                                                    | \$0.00                                                                                                    | \$0.00                                                                                                    |
|                       | System administrator | Code Name Item Code<br>System administrator SALE<br>Jim2 Sample Company SYS.P3+ | Code         Name         Item Code         Date         11           System administrator         SALE         25/01/2006         Jim2 Sample Company         SYS.P3+         11/07/2005 | Code         Name         Item Code         Date         Invoice#         Ref#           System administrator         SALE         25/01/2006         26           Jim2 Sample Company         SYS.P3+         11/07/2005         15 | Code         Name         Item Code         Date         Invoice#         Ref#         Loc.           System administrator         SALE         25/01/2006         26         127         NSW           Jim2 Sample Company         SYS.P3+         11/07/2005         15         47         NSW | Code         Name         Item Code         Date         Invoice#         Ref#         Loc.         Reserved           System administrator         SALE         25/01/2006         26         127         NSW         Invoiced           Jim2 Sample Company         SYS.P3+         11/07/2005         15         47         NSW         Invoiced | Code         Item Code         Date         Invoice#         Ref#         Loc.         Reserved         Qty           System administrator         SALE         25/01/2006         26         127 NSW         Invoiced         1           Jim2 Sample Company         SYS.P3+         11/07/2005         15         47 NSW         Invoiced         4 | Code         Item Code         Date         Invoice#         Ref#         Loc.         Reserved         Qty         Unit           System administrator         SALE         25/01/2006         26         127 NSW         Invoiced         1 UNIT           Jim2 Sample Company         SYS.P3+         11/07/2005         15         47 NSW         Invoiced         4 UNIT | Code         Item Code         Date         Invoice#         Ref#         Loc.         Reserved         Qty         Unit         Price TF           System administrator         SALE         25/01/2006         26         127 NSW         Invoiced         1 UNIT         \$0.00           Jim2 Sample Company         SYS.P3+         11/07/2005         15         47 NSW         Invoiced         4 UNIT         \$0.00 | Code         Item Code         Date         Invoice#         Ref#         Loc.         Reserved         Qty         Unit         Price TF         Price TF |

The Sales tab gives a simple list of sale-type transactions for this stock code.

**Invoice#** refers to the invoice number of the sale. In a Return from Customer transaction, the Invoice# is the original sale invoice number.

**Ref#** refers to the Job number or Return from Customer number.

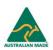

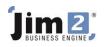

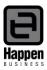

# Committed

| Code moos                                                                       | 5E.WHEEL Typ                                                                                                    | Depleting                                                         | 👻 GL                                                            | Group Per                              | ipherals                        |                                                             |       |                                                 |                                                 |                                                 |                                                          |          | Active 🖡     |
|---------------------------------------------------------------------------------|----------------------------------------------------------------------------------------------------|-------------------------------------------------------------------|-----------------------------------------------------------------|----------------------------------------|---------------------------------|-------------------------------------------------------------|-------|-------------------------------------------------|-------------------------------------------------|-------------------------------------------------|----------------------------------------------------------|----------|--------------|
| Desc MS W                                                                       | Vheel Mouse                                                                                                    | -                                                                 |                                                                 | ,                                      |                                 |                                                             |       |                                                 |                                                 |                                                 |                                                          |          | < >          |
| Measure                                                                         |                                                                                                    |                                                                   |                                                                 | This                                   | stock I                         |                                                             |       |                                                 |                                                 |                                                 |                                                          |          |              |
| Unit                                                                            | Quantity Unit Description                                                                                                    | on                                                                |                                                                 | _                                      | _                               |                                                             | Tax   |                                                 |                                                 |                                                 |                                                          |          |              |
| 1 UNIT                                                                          | = 1.0000                                                                                                    |                                                                   |                                                                 |                                        | Buy in 🛛                        | INIT 🔽 🖌                                                    | 10 %  | 🔲 Manuf                                         | acture                                          |                                                 |                                                          |          |              |
| 2                                                                               | =                                                                                                    |                                                                   |                                                                 |                                        | Sell in 🛛                       |                                                             | 10.94 | 🔲 Servic                                        | e                                               |                                                 |                                                          |          |              |
| 3                                                                               | =                                                                                                    |                                                                   |                                                                 |                                        | sound le                        |                                                             | 10 /8 |                                                 |                                                 |                                                 |                                                          |          |              |
| Qty by Loca                                                                     | ations                                                                                                    |                                                                   |                                                                 |                                        |                                 |                                                             |       |                                                 |                                                 |                                                 | Serial#                                                  |          | Attributes - |
| Location                                                                        |                                                                                                    |                                                                   | Qty on Hand                                                     |                                        | mitted                          | Available                                                   |       |                                                 | Packaged                                        | On PO                                           | 💿 not                                                    | required | 💿 not requir |
| NSW                                                                             |                                                                                                    |                                                                   | 9                                                               | 9                                      | 27                              | -18                                                         | i     | 16                                              | 0                                               | 13                                              | 0                                                        |          |              |
| 14244                                                                           |                                                                                                    |                                                                   |                                                                 |                                        |                                 |                                                             |       |                                                 |                                                 |                                                 | i i 💭 on p                                               | urchase  | C on purcha  |
| roups Sales                                                                     | s, Mice<br>In header here to group by the                                                                                                    | at column                                                         |                                                                 | 1                                      |                                 |                                                             |       |                                                 |                                                 |                                                 | C on s                                                   |          | C on purcha  |
| Groups Sale:<br>Drag a colum<br>Card Code                                       | nn header here to group by tha                                                                                                    | Item Code                                                         |                                                                 | Ref#                                   | Loc.                            | Reserved                                                    | Qty   | Unit                                            |                                                 |                                                 | C on s<br>Total                                          |          |              |
| Groups Sale:<br>Drag a colum<br>Card Code<br>IYS                                | nn header here to group by tha<br>Name<br>System administrator                                                                                                    | Item Code<br>SALE                                                 | 2/08/2007                                                       | 136                                    | NSW                             | Commited                                                    |       | Unit<br>20 UNIT                                 | \$0.00                                          | \$0.00                                          | C on s<br>Total<br>\$0.00                                |          |              |
| Froups Sale:<br>Drag a colum<br>Card Code<br>YS                                 | nn header here to group by tha                                                                                                    | Item Code                                                         |                                                                 | 136                                    |                                 |                                                             |       |                                                 |                                                 |                                                 | C on s<br>Total                                          |          |              |
| Groups Sale:<br>Drag a colum<br>Card Code<br>IVS<br>DAYCOM                      | nn header here to group by tha<br>Name<br>System administrator<br>Daycom Electronics Pty                                                                                    | Item Code<br>SALE<br>SALE<br>SALE                                 | 2/08/2007                                                       | 136<br>134                             | NSW                             | Commited                                                    |       | 20 UNIT                                         | \$0.00                                          | \$0.00                                          | C on s<br>Total<br>\$0.00                                |          |              |
| Troups Sale:<br>Drag a colum<br>Card Code<br>TYS<br>MAYCOM<br>TYS               | n header here to group by the<br>Name<br>System administrator<br>Daycom Electronics Pty<br>Limited<br>System administrator<br>System administrator                          | Item Code<br>SALE<br>SALE<br>SALE<br>SALE<br>SALE                 | 2/08/2007<br>31/07/2007<br>2/08/2007<br>31/07/2007              | 136<br>134<br>131<br>131               | NSW<br>NSW<br>NSW<br>NSW        | Commited<br>Line Res.<br>Line Res.<br>Line Res.             |       | 20 UNIT<br>1 UNIT<br>1 UNIT<br>1 UNIT           | \$0.00<br>\$20.00<br>\$0.00<br>\$0.00           | \$0.00<br>\$22.00<br>\$0.00<br>\$0.00           | Total<br>\$0.00<br>\$22.00<br>\$0.00<br>\$0.00           |          |              |
| Groups Sale:<br>Drag a colum<br>Card Code<br>SYS<br>DAYCOM<br>SYS<br>SYS<br>SYS | In header here to group by the<br>Name<br>System administrator<br>Daycom Electronics Pty<br>Limited<br>System administrator<br>System administrator<br>System administrator | Item Code<br>SALE<br>SALE<br>SALE<br>SALE<br>SALE<br>SALE<br>SALE | 2/08/2007<br>31/07/2007<br>2/08/2007<br>31/07/2007<br>2/08/2007 | 136<br>134<br>131<br>130<br>129        | NSW<br>NSW<br>NSW<br>NSW<br>NSW | Commited<br>Line Res.<br>Line Res.<br>Line Res.<br>Commited |       | 20 UNIT<br>1 UNIT<br>1 UNIT<br>1 UNIT<br>1 UNIT | \$0.00<br>\$20.00<br>\$0.00<br>\$0.00<br>\$0.00 | \$0.00<br>\$22.00<br>\$0.00<br>\$0.00<br>\$0.00 | Total<br>\$0.00<br>\$22.00<br>\$0.00<br>\$0.00<br>\$0.00 |          |              |
| Troups Sale:<br>Drag a colum<br>Card Code<br>TYS<br>MAYCOM<br>TYS               | n header here to group by the<br>Name<br>System administrator<br>Daycom Electronics Pty<br>Limited<br>System administrator<br>System administrator                          | Item Code<br>SALE<br>SALE<br>SALE<br>SALE<br>SALE                 | 2/08/2007<br>31/07/2007<br>2/08/2007<br>31/07/2007              | 136<br>134<br>131<br>130<br>129<br>128 | NSW<br>NSW<br>NSW<br>NSW        | Commited<br>Line Res.<br>Line Res.<br>Line Res.             |       | 20 UNIT<br>1 UNIT<br>1 UNIT<br>1 UNIT           | \$0.00<br>\$20.00<br>\$0.00<br>\$0.00           | \$0.00<br>\$22.00<br>\$0.00<br>\$0.00           | Total<br>\$0.00<br>\$22.00<br>\$0.00<br>\$0.00           |          |              |

The Committed tab details which jobs have stock required, and whether the stock is Committed, Line Reserved, or Reserved.

Note that in each of these tabs, the columns are all able to be sorted/subsorted, filtered/subfiltered, or grouped/subgrouped by the individual column headers.

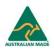

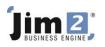

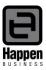

### SOH Grid

| Viewing Stock - MOUSE.WHEEL                                                                                       |
|----------------------------------------------------------------------------------------------------|
| Stock Details Locations                                                                                           |
| - Stock                                                                                                    |
| DUCK                                                                                                    |
| Code MOUSE.WHEEL Type Depleting GL Group Peripherals                                                              |
| Desc MS Wheel Mouse                                                                                               |
|                                                                                                    |
| r Measure This stock I                                                                                            |
|                                                                                                    |
| Unit Quantity Unit Description Unit Tax                                                                           |
| 1 UNIT = 1.0000                                                                                                   |
|                                                                                                    |
| 🔽 Service                                                                                                    |
|                                                                                                    |
| Qty by Locations                                                                                                  |
| Location         Qty on Hand         Committed         Available         BackOrder         Packaged         On PO |
| NSW 9 27 -18 16 0 13                                                                                              |
|                                                                                                    |
|                                                                                                    |
|                                                                                                    |
|                                                                                                    |

This grid is a summary of the calculations in the tabs.

**Qty on Hand** details the quantity physically in stock.

**Committed** indicates the quantity required to fulfil jobs.

Available is the quantity of stock on hand less the quantity of stock required to fulfil jobs.

Backorder details the quantity of stock entered into the Backorder column on jobs.

**Packaged** details what quantity of this stock code is in a package.

**On PO** shows how many are presently in purchase orders.

For further assistance or information please call Happen support on 02 9570 4696 or email support@happen.biz

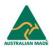